Assets

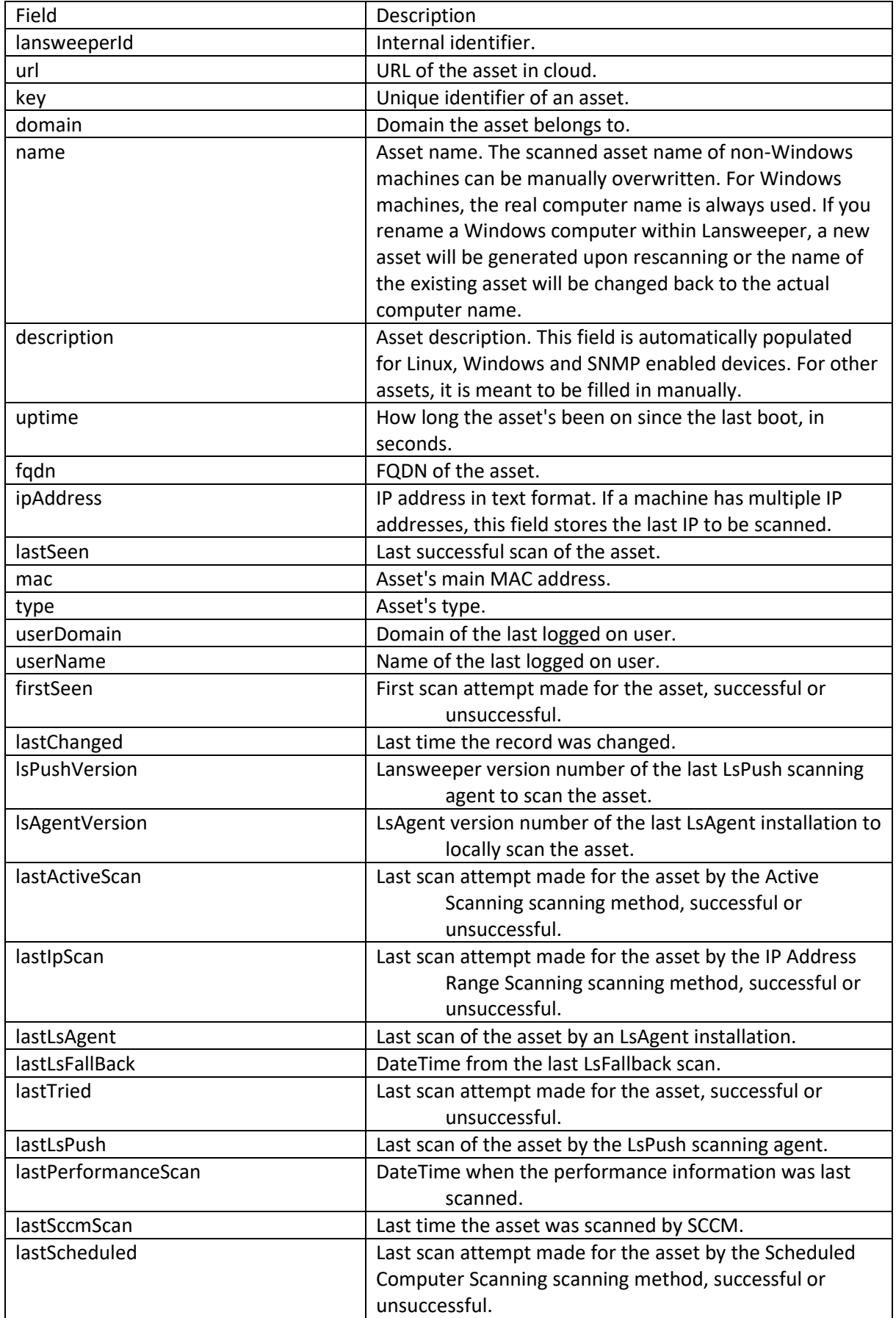

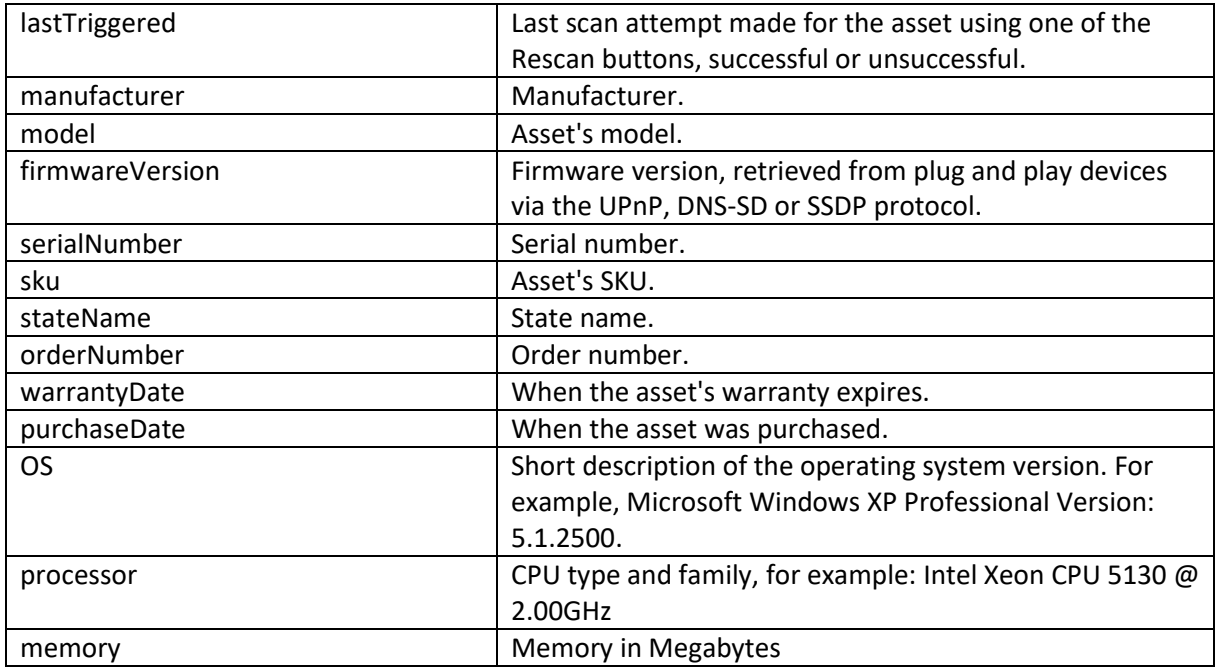

## Software

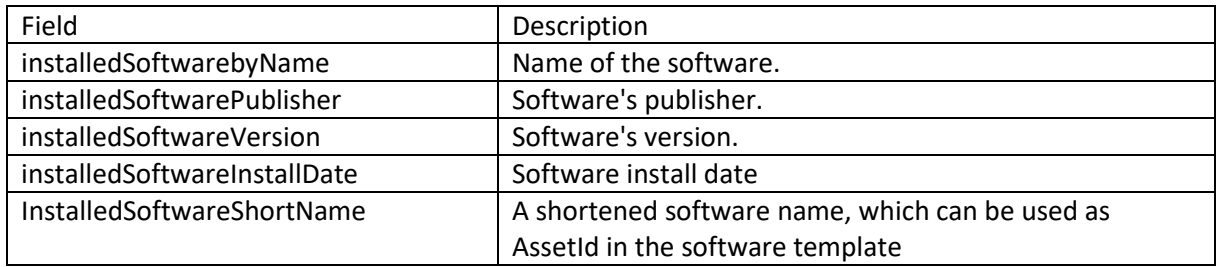

## Asset Software Link

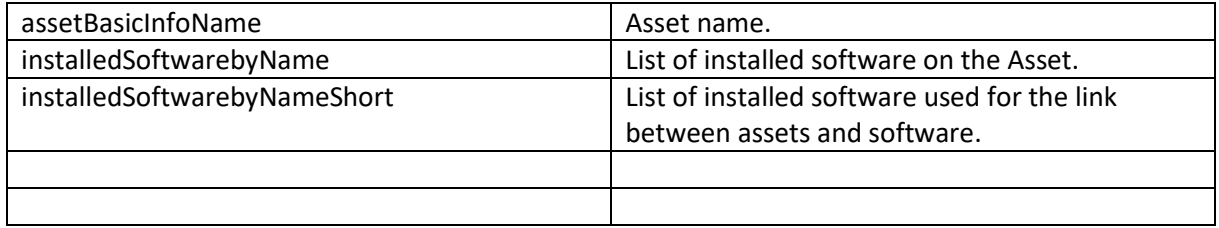